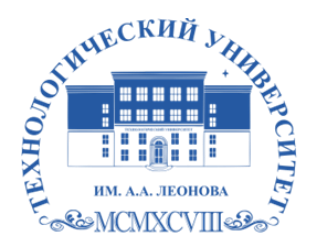

Федеральное государственное бюджетное образовательное учреждение высшего образования «ТЕХНОЛОГИЧЕСКИЙ УНИВЕРСИТЕТ ИМЕНИ ДВАЖДЫ ГЕРОЯ СОВЕТСКОГО СОЮЗА, ЛЕТЧИКА-КОСМОНАВТА А.А. ЛЕОНОВА»

Троицкий Александр Витальевич Александр Подписано цифровой подписью: Троицкий Витальевич

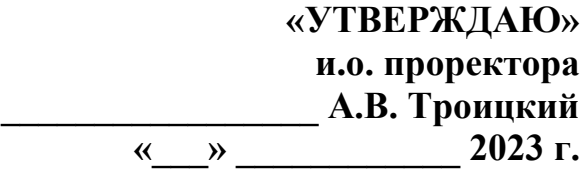

*КАФЕДРА ИНФОРМАЦИОННЫХ ТЕХНОЛОГИЙ И УПРАВЛЯЮЩИХ СИСТЕМ*

# **РАБОЧАЯ ПРОГРАММА ДИСЦИПЛИНЫ**

### **«АДАПТИРОВАННЫЕ ИНФОРМАЦИОННЫЕ ТЕХНОЛОГИИ»**

**Направление подготовки:** 01.03.02 Прикладная математика и информатика

**Профиль:** Программирование. Математическое моделирование

**Уровень высшего образования:** бакалавриат

**Форма обучения:** очная

Королев 2023

Рабочая программа является составной частью основной профессиональной образовательной программы и проходит рецензирование со стороны работодателей в составе профессиональной образовательной программы. Рабочая программа актуализируется и корректируется ежегодно.

Автор: Аббасова Т.С. Рабочая программа дисциплины: Адаптированные информационные технологии. - Королев: «Технологический университет», 2023.

Рецензент: д.т.н., профессор Артюшенко В.М.

Рабочая программа составлена в соответствии с требованиями государственного образовательного стандарта высшего федерального образования по направлению подготовки бакалавров 01.03.02 «Прикладная математика и информатика» и Учебного плана, утвержденного Ученым советом Университета. Протокол № 9 от 11.04.2023 г.

Рабочая программа рассмотрена и одобрена на заседании кафедры:

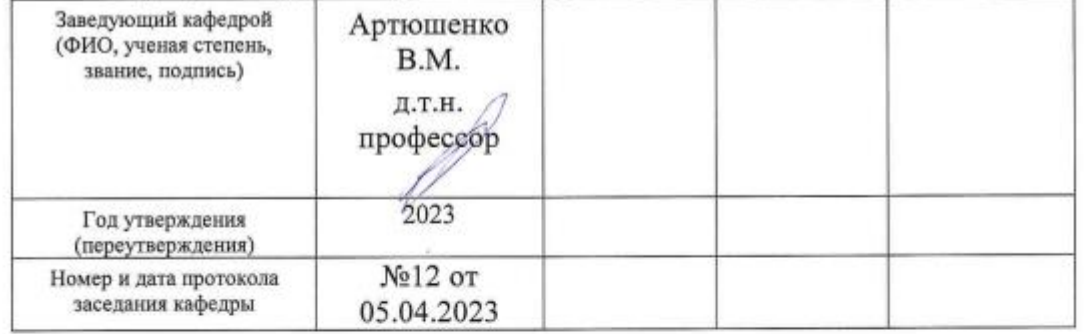

#### Рабочая программа согласована:

Руководитель ОПОП ВО ЛА

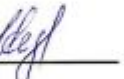

И.В. Бугай, к.т.н., доцент

#### Рабочая программа рекомендована на заседании УМС:

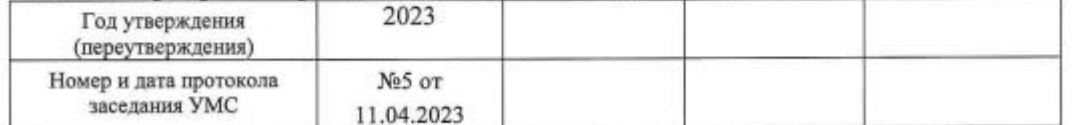

### **1. Перечень планируемых результатов обучения по дисциплине, соотнесенных с планируемыми результатами освоения ОПОП ВО**

**Целью** изучения дисциплины является приобретение теоретических и практических навыков в области интернет-технологий, Web-программирования Web-дизайна для решения прикладных задач в профессиональной деятельности.

В процессе обучения студент приобретает и совершенствует следующие компетенции:

### **профессиональные компетенции (ПК):**

- Способность устанавливать причинно-следственные связи между явлениями проблемной ситуации; возможность устранения проблем за счет автоматизации (ПК-1);
- ‒ Способность учитывать знания проблем и тенденций развития рынка ПО в профессиональной деятельности (ПК-4).

### Основными **задачами** дисциплины являются:

- 1. Познакомить с базовыми концепциями и приемами Web-программирования.
- 2. Расширить представление о современных Web-технологиях.
- 3. Приобрести навыки в использовании современных языков программирования для создания Web-сайтов.
- 4. Развитие самостоятельности при создании Web-сервисов, сайтов, порталов с использованием изученных технологий.

Показатель освоения компетенции отражают следующие индикаторы:

### **Необходимые знания:**

- здоровье-сберегающие технологии для поддержания здорового образа жизни с учетом физиологических особенностей организма;
- базовые основы современного математического аппарата, связанного с проектированием, разработкой, реализацией и оценкой качества программных продуктов и программных комплексов в различных областях человеческой деятельности;
- базовые знания, полученные в области математических или естественных наук, программирования или информационных технологий;

### **Необходимые умения:**

- планировать свое рабочее и свободное время для оптимального сочетания физической и умственной нагрузки и обеспечения работоспособности
- решать научные задачи в связи с поставленной целью и в соответствии с выбранной методикой.
- находить, формулировать и решать стандартные задачи в научноисследовательской деятельности в математике и информатике

### **Трудовые действия:**

– владеть возможностью соблюдать и пропагандировать нормы здорового образа жизни в различных жизненных ситуациях и в профессиональной деятельности

- практическим опытом исследований в конкретной области профессиональной деятельности.
- практическим опытом научно-исследовательской деятельности в математике и информатике.

### **2. Место дисциплины в структуре ОПОП ВО**

Дисциплина «Адаптационные информационные технологии» относится к дисциплинам по выбору части, формируемой участниками образовательных отношений, основной профессиональной образовательной программы подготовки бакалавров по направлению подготовки 01.03.02. «Прикладная математика и информатика».

Изучение данной дисциплины базируется на ранее изученных дисциплинах: «Информатика» (школьный курс) и «Математика» (школьный курс).

Основные положения и знания, полученные при освоении дисциплины должны быть использованы при изучении всех последующих дисциплин и выполнении выпускной квалификационной работы бакалавра.

#### **3. Объем дисциплины и виды учебной работы**

Общая трудоемкость дисциплины составляет 3 зачетных единицы, 108 часов. Практическая подготовка обучающихся составляет 16 часов.

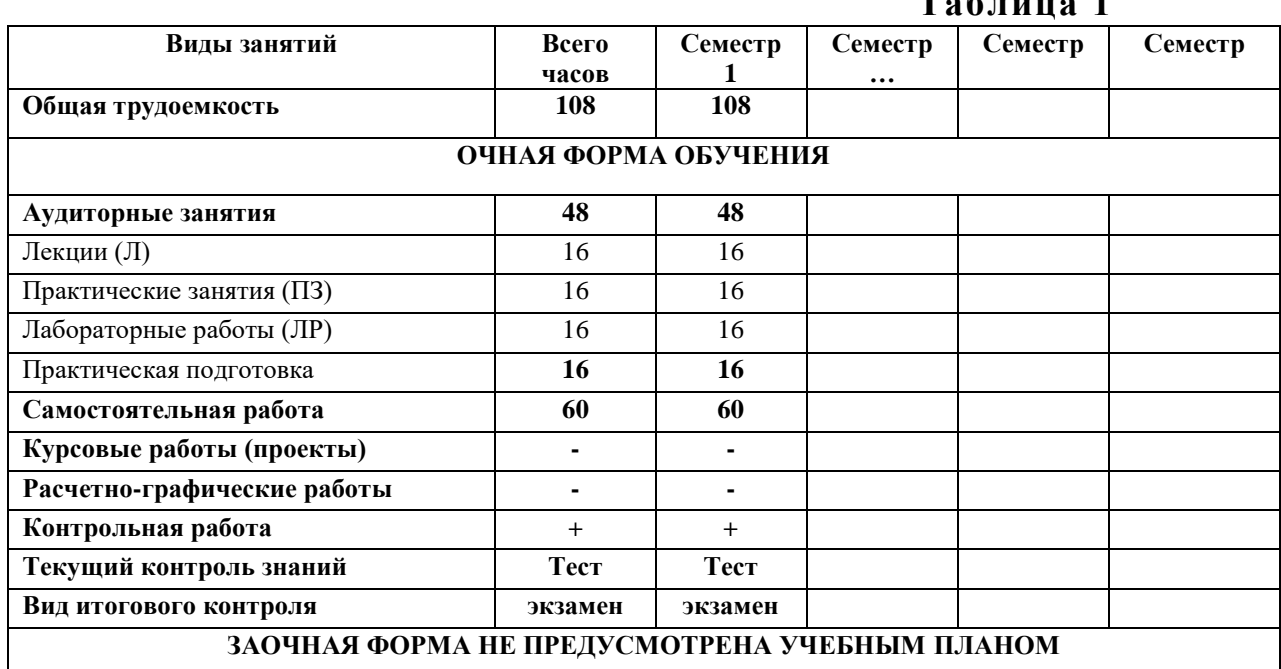

**Таблица 1**

### **4. Содержание дисциплины**

#### **4.1. Темы дисциплины и виды занятий**

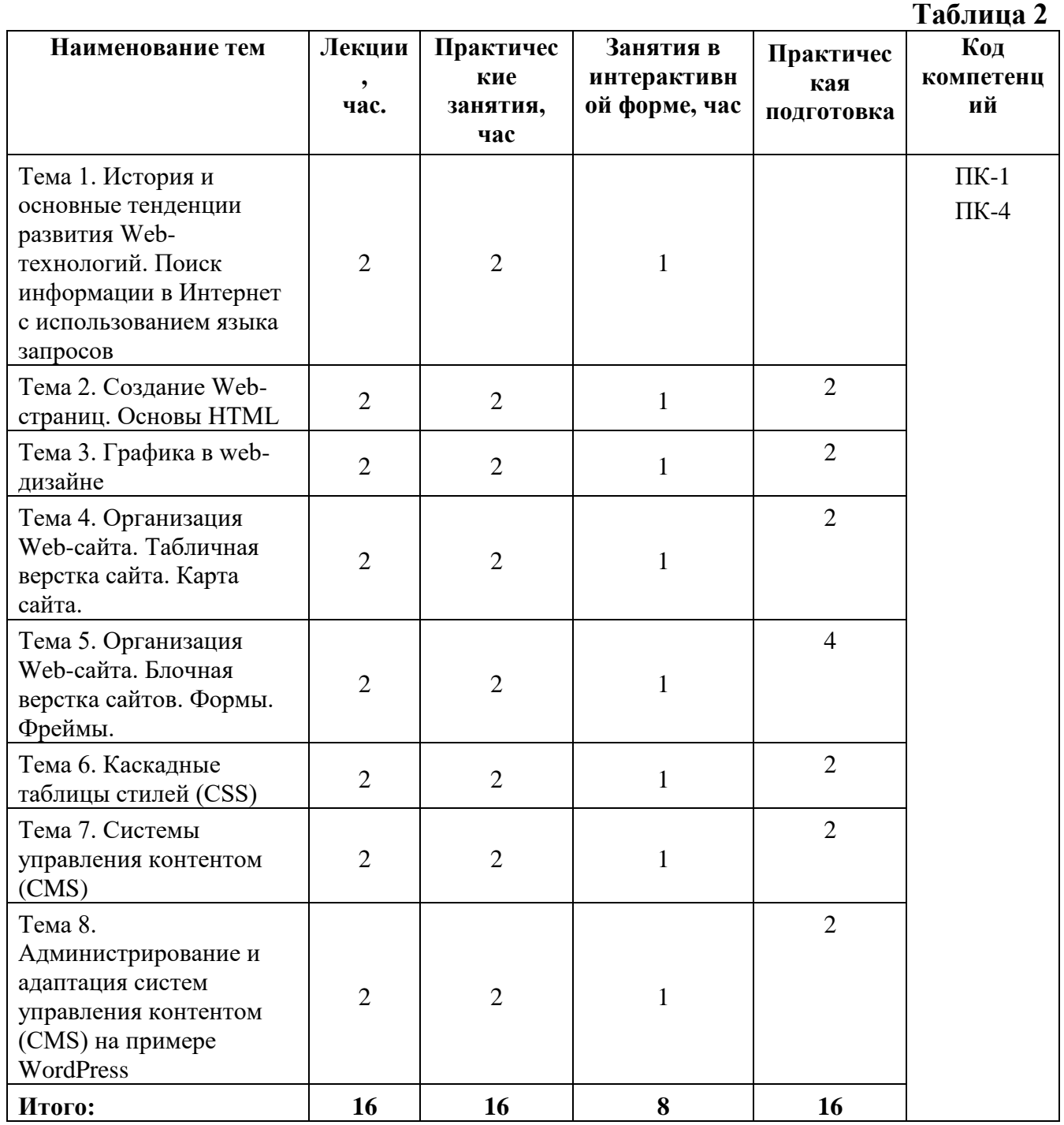

### **4.2. Содержание тем дисциплины**

### **Тема 1. История и основные тенденции развития Web-технологий. Поиск информации в Интернет с использованием языка запросов**

Предмет, основные цели, задачи и содержание курса. История Интернет, возможности Интернет. Как работает Интернет. Инструменты создания Web сайтов и приложений. Архитектура интернет-технологий. Принципы действия сетевых протоколов TCP и IP. Алгоритмы передачи информации в сети Интернет. Назначение основных сетевых протоколов. Возможные виды

подключения к Интернету. Правила использования информации, являющейся частной собственностью третьих лиц. Протоколы. Адресация в сети Интернет. Схема поиска IP-адреса по доменному имени. Сервисы Интернет (основные службы). Утилиты. Поиск информации в Интернет с использованием языка запросов. Проблема поиска информации в Интернет. Что такое метапоисковая система? Алгоритмы поиска. Средства поиска. Оптимизация запросов.

### **Тема 2. Создание Web-страниц. Основы HTML**

Общая структура языка HTML. Понятия тегов и атрибутов, escapeпоследовательностей, правила записи команд. Цветовые спецификации языка. Базовые теги HTML, позволяющие формировать абзацы, устанавливать стили выделения и форматирования текста. Элементы блочной и текстовой разметки. Элементы стилей абзацев. Упорядоченные и неупорядоченные списки, списки определений. Использование комментариев. Правила организации гиперссылок. Программа CuteFTP, предназначенная для публикации web-страниц в сети Интернет.

### **Тема 3. Графика в web-дизайне**

Существующие файловые форматы, применяемые для представления графики в сети Интернет. Методы интеграции изображений в документ HTML. Приемы, позволяющие осуществить фрагментацию изображений. Принципы создания GIF-анимации.

### **Тема 4. Организация Web-сайта. Табличная верстка сайта. Карта сайта.**

Основы сайтостроения. Классификации web-сайтов. Правила web-дизайна. Планирование и реализация сайта. Визуальные редакторы создания сайта. Основные виды верстки сайта. Табличный дизайн. Создание таблиц. Правила задания размеров для таблицы и ее ячеек. Цвета ячеек и строк. Дополнительные атрибуты таблиц (width, border, align, cellpadding, cellspaсing). Группировка строк и столбцов таблицы. Рамки и линии. Табличная верстка сайта. Карта сайта.

### **Тема 5. Организация Web-сайта. Блочная верстка сайтов. Формы. Фреймы.**

МЕТА-определители. Применение интерактивных элементов форм. Создание таблиц с помощью стандартных средств HTML. Основы HTML-форм. Элементы формы. Создание форм (текстовые поля и атрибуты, элемент <input>, создание меню). Дизайн электронных бланков. Методы отправки информации из полей формы. Разбиение окна браузера на фреймы. Описание фрейма на языке HTML. Задание логики взаимодействия фреймов. Типичные проблемы сайта с фреймами

### **Тема 6. Каскадные таблицы стилей (CSS)**

Назначение и применение CSS. Блочные и строковые элементы. Управление отображением цветами текста и фоном. Свойства текстовых фрагментов. Применение стилей и классов к элементам документа HTML. Позиционирование элементов на странице при помощи CSS. Создание и использование внешнего стилевого файла. Подключение к страницам сайта путем связывания и импорта. Приемы макетирования web-страницы с использованием стилей.

### **Тема 7. Системы управления контентом (CMS)**

Понятие системы управления контентом. Обзор основных систем управления контентом, преимущества и недостатки различных CMS. Основные классификации CMS. Общая структура систем управления контентом. Принципы построения web-сайтов на основе систем управления контентом, на примере CMS Joomla. Основные разработки web-страниц с помощью CMS Joomla! Назначения директорий сайта, разработанного на CMS Joomla!. Создание шаблона для системы управления контентом на примере CMS Joomla. Использование шаблонов CMS Joomla для изменения внешнего вида и функциональности web-сайта. Локализация CMS Joomla. Пользователи и группы. Разделы. Категории. Материалы. Создание меню. Компоненты и модули. Шаблоны. Плагины. Модули. Компоненты. Редактирование шаблонов.

**Тема 8. Администрирование и адаптация систем управления контентом (CMS) на примере WordPress**

Установка WordPress на локальный сервер. Создание меню, разделов, категорий, материалов. Установка дополнительных шаблонов, компонентов. Заполнение страниц информацией.

### **5. Перечень учебно-методического обеспечения для самостоятельной работы по дисциплине**

«Методические указания для обучающихся по освоению дисциплины

### **6. Фонд оценочных средств для проведения промежуточной аттестации обучающихся по дисциплине**

Структура фонда оценочных средств для проведения промежуточной аттестации обучающихся по дисциплине приведена в Приложении 1 к настоящей Рабочей программе.

### **7. Перечень основной и дополнительной учебной литературы, необходимой для освоения дисциплины**

### **Основная литература:**

- 1. Немцова Т. И. Компьютерная графика и web-дизайн : Учебное пособие. 1. Москва ; Москва : Издательский Дом "ФОРУМ" : ООО "Научно-издательский центр ИНФРА-М", 2020. - 400 с. - ISBN 978-5-8199-0703-0. - Электронная программа (визуальная). Электронные данные : электронные. URL: http://znanium.com/go.php?id=1039321
- 2. Гуриков С. Р. Интернет-технологии : Учебное пособие. 1. Москва ; Москва : Издательство "ФОРУМ" : ООО "Научно-издательский центр ИНФРА-М", 2019. - 184 с. - ISBN 9785000914489. - Электронная программа (визуальная). Электронные данные : электронные.URL: http://znanium.com/go.php?id=995496
- 3. Шишов, О.В. Современные технологии и технические средства информатизации : Учебник / Национальный исследовательский Мордовский государственный университет им. Н.П. Огарева. - 1. - Москва : ООО "Научноиздательский центр ИНФРА-М", 2021. - 462 с. - ISBN 978-5-16-011776-8. - ISBN 978-5-16-104211-3. URL: http://znanium.com/catalog/document?id=367931

### **Дополнительная литература:**

- 1. Федотова, Е.Л. Информационные технологии и системы : Учебное пособие / Московский институт электронной техники. - 1. - Москва : Издательский Дом "ФОРУМ", 2020. - 352 с. - ISBN 978-5-8199-0376-6. - ISBN 978-5-16-100454-8. - ISBN 978-5-16-003446-1.URL: http://znanium.com/catalog/document?id=356007
- 2. Яшин, В.Н. Информатика: программные средства персонального компьютера : Учебное пособие / Самарский государственный технический университет. - 1. - Москва : ООО "Научно-издательский центр ИНФРА-М", 2018. - 236 с. - ISBN 978-5-16-006788-9. - ISBN 978-5-16-100158-5. URL: http://znanium.com/catalog/document?id=302916
- 3. Бабаш, А.В. История защиты информации в зарубежных странах : Учебное пособие / Национальный исследовательский университет "Высшая школа экономики"; Национальный исследовательский университет "Высшая школа экономики". - 1. - Москва : Издательский Центр РИОР, 2021. - 284 с. - ISBN 978-5-369-01844-6. - ISBN 978-5-16-108476-2. - ISBN 978-5-16-016110-5. URL: http://znanium.com/catalog/document?id=368004

### **8. Перечень ресурсов информационно-телекоммуникационной сети «Интернет», необходимых для освоения дисциплины**

### **Интернет-ресурсы**:

[http://www.infojournal.ru](http://www.infojournal.ru/) – Научно-образовательный портал, <http://www.interface.ru/> – Научно-образовательный портал. <http://citforum.ru/> – CIT forum <http://www.opennet.ru/> – Opennet.ру <http://www.intuit.ru/> – Национальный открытый университет <http://www.w3.org/> – Консорциум WWW, технологии и стандарты

### **9. Методические указания для обучающихся по освоению дисциплины**

Методические указания для обучающихся по освоению дисциплины приведены в Приложении 2 к настоящей рабочей программе.

### **10. Перечень информационных технологий, используемых при осуществлении образовательного процесса по дисциплине**

### **Перечень программного обеспечения:**

MSOffice, Internet Explorer, Notepad++.

### **Информационные справочные системы:**

Электронные ресурсы образовательной среды «МГОТУ» в системе обучения при помощи информационных и электронных технологий e-Learning.

### **11. Описание материально-технической базы, необходимой для осуществления образовательного процесса по дисциплине**

### **Лекционные занятия:**

– аудитория, оснащенная презентационной техникой (проектор, экран);

– комплект электронных презентаций/слайдов.

### **Практические занятия:**

– учебный класс, оснащенный вычислительной техникой (ПК) и доступом к Интернет-ресурсам.

– рабочее место преподавателя, оснащенное компьютером с доступом в Интернет;

– рабочие места студентов, оснащенные компьютерами с доступом в Интернет.

Проведение компьютерного тестирования может осуществляться в компьютерном классе университета, а также с использованием возможностей информационно-обучающей среды.

### **Приложение 1**

### *КАФЕДРА ИНФОРМАЦИОННЫХ ТЕХНОЛОГИЙ И УПРАВЛЯЮЩИХ СИСТЕМ*

# **ФОНД ОЦЕНОЧНЫХ СРЕДСТВ ДЛЯ ПРОВЕДЕНИЯ ПРОМЕЖУТОЧНОЙ АТТЕСТАЦИИ ОБУЧАЮЩИХСЯ ПО ДИСЦИПЛИНЕ «АДАПТИРОВАННЫЕ ИНФОРМАЦИОННЫЕ ТЕХНОЛОГИИ»**

**Направление подготовки:** 01.03.02 Прикладная математика и информатика **Профиль:** Программирование, математическое моделирование **Уровень высшего образования:** бакалавриат **Форма обучения:** очная

> Королев 2023

## **1. Перечень компетенций с указанием этапов их формирования в процессе освоения образовательной программы**

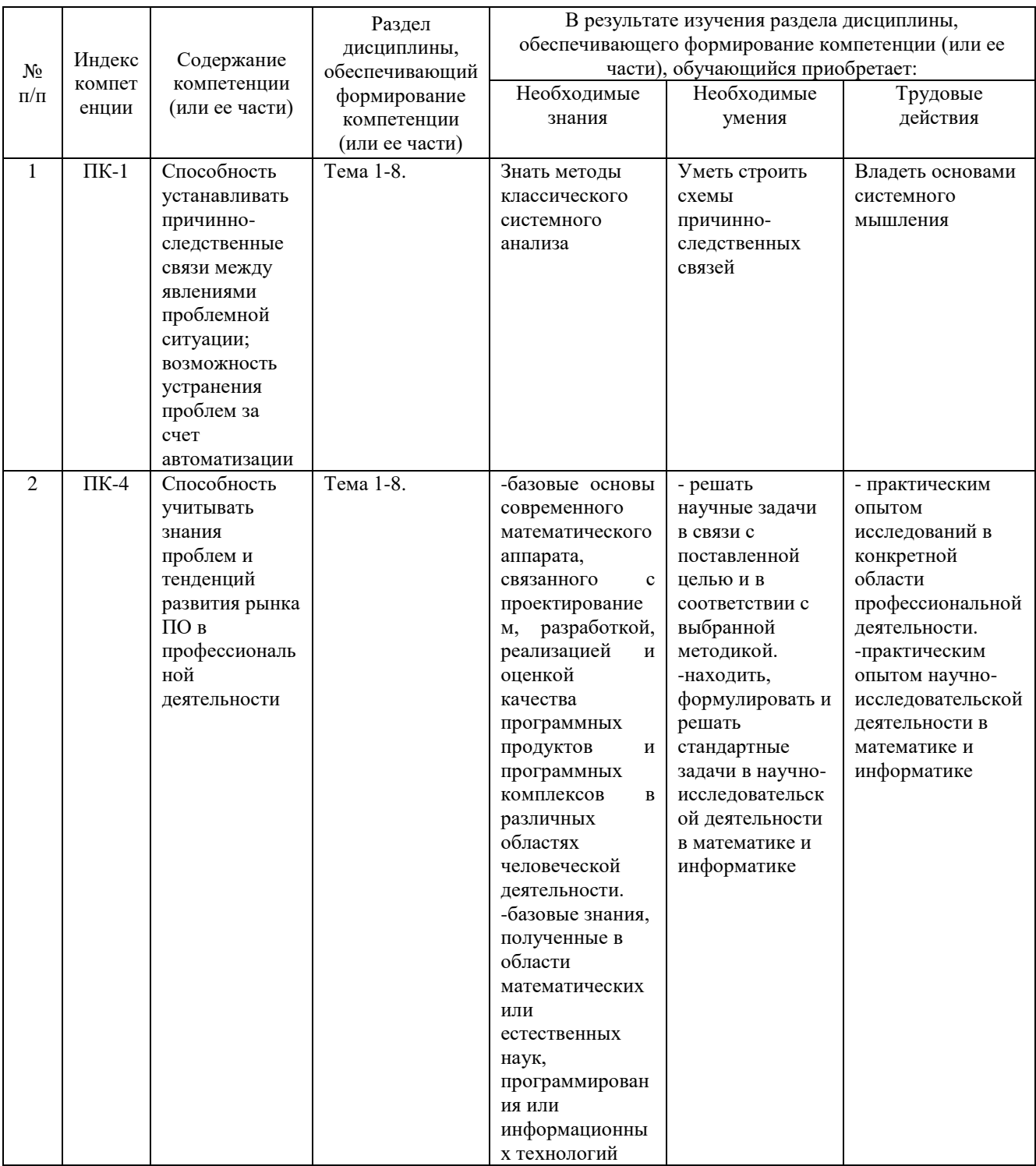

### **2. Описание показателей и критериев оценивания компетенций на различных этапах их формирования, описание шкал оценивания**

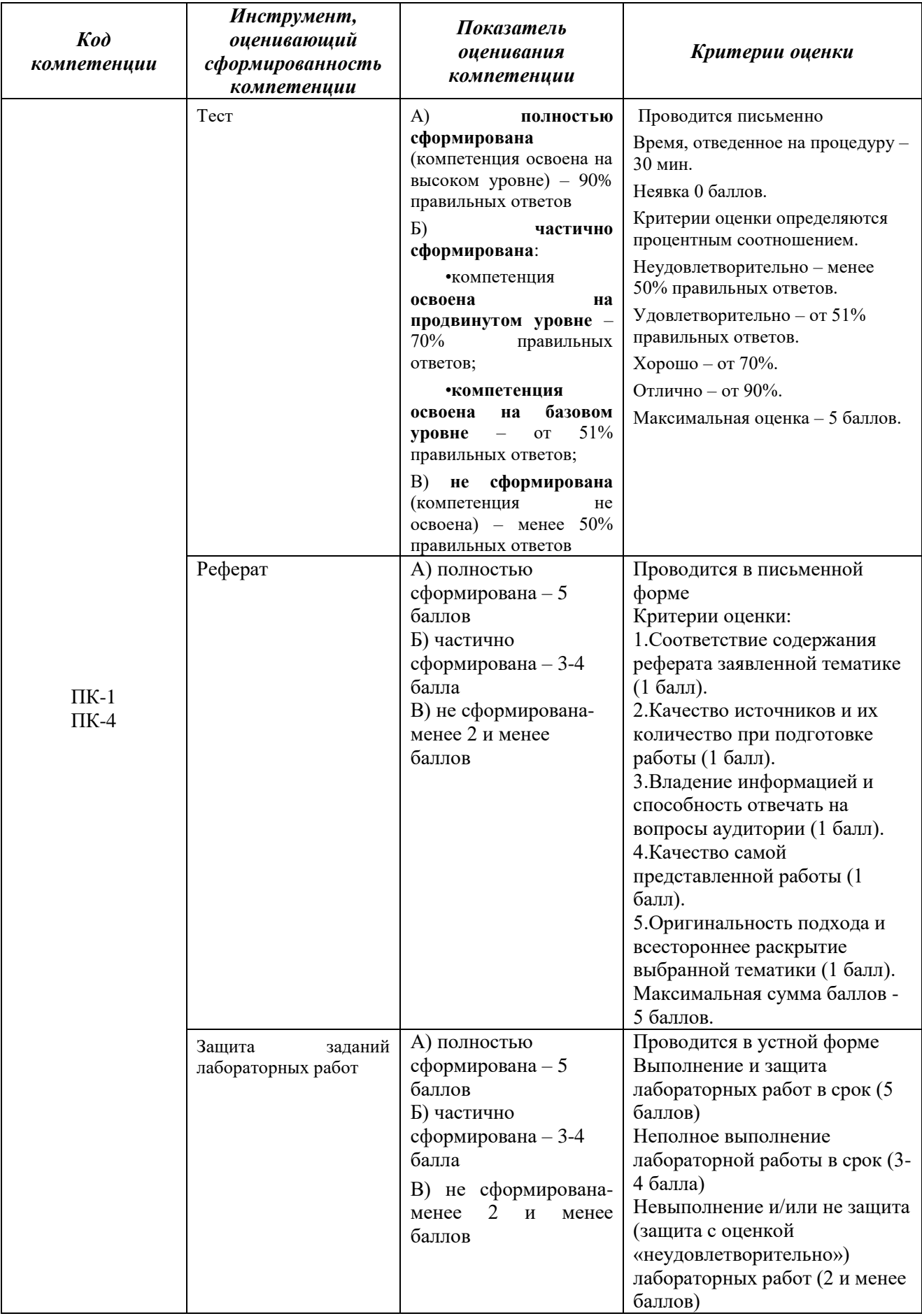

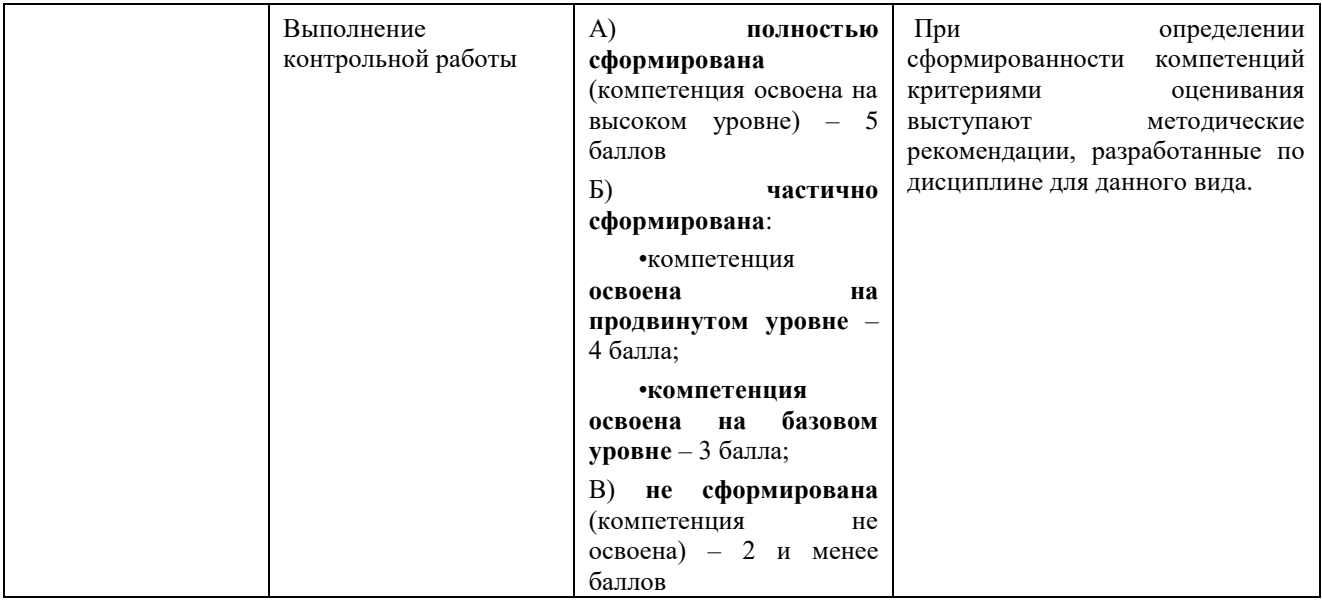

**3. Типовые контрольные задания или иные материалы, необходимые для оценки знаний, умений, навыков и (или) опыта деятельности, характеризующих этапы формирования компетенций в процессе освоения образовательной программы**

### **3.1 Тестовые вопросы, выносимые на тестирование**

- 1. На что следует обратить внимание при выборе провайдера
	- а) размещающего ваш Web-узел на своем сервере?
	- б) пропускная способность каналов
	- в) поддержка сервером провайдера CGI-сценариев
	- г) поддержка сервером провайдера SSI
	- д) поддержка моментальной перекодировки
	- е) способ обновления страниц
- 2. Все ли элементы HTML-разметки заканчиваются тегом конца?
	- а) существуют неполные элементы разметки, у которых нет тега конца
		- б) элементы вида </...> не имеют тега конца
		- в) в HTML все элементы имеют тег конца элемента
- 3. Неверным является утверждение:
	- а) регистр букв для указания значения атрибутов имеет значение
	- б) регистр букв для указания имени атрибутов имеет значение
	- в) регистр букв для указания имени тега имеет значение
- 4. Кто предоставляет услугу доступа в Интернет?
	- а) пользователь;
	- б) провайдер;
	- в) системный администратор.
- 5. Какой протокол предоставляет on-line услуги Интернет?
	- а) IRC;
	- $6$ ) FTP;
	- в) HTTP.
- 6. Кто создал язык HTML?
	- а) Билл Гейтс;
	- б) Айвен Сазерленд;
	- в) Тим Бернс-Ли.
- 7. Какой тэг описывает гиперссылку?
	- a)  $\langle a \rangle$ ;
	- $6$ ) <head>;
	- в)  $\langle$ meta $\rangle$ .
- 8. Какой протокол является базовым в Интернет?
	- а) HTTP;
	- $6)$  HTML;
	- $\bf{B})$  TCP;
	- г) TCP/IP
- 9. Гиперссылки на веб-странице могут обеспечить переход:
	- а) Только в пределах данной веб-страницы;
	- б) Только на веб-страницы данного сервера;
	- в) На любую веб-страницу данного региона;
	- г) На любую веб-страницу любого сервера Интернет
- 10.Браузеры являются:
	- а) Серверами Интернет;
	- б) Антивирусными программами;
	- в) Трансляторами языка программирования;
	- г) Средством просмотра веб-страниц
- 11.HTML это:
	- а) Средство просмотра веб-страниц;
	- б) Транслятор языка программирования;
	- в) Средство создания веб-страниц;
	- г) Сервер Интернет
- 12.Серверы Интернет, содержащие файловые архивы, позволяют:
	- а) Проводить видеоконференции;
	- б) Участвовать в телеконференциях;
	- в) «Скачивать» необходимые файлы;
	- г) Получать электронную почту
- 13.Заголовок страницы заключается в тег:
	- a)  $\langle BODY \rangle \langle BODY \rangle$ ;
	- $6$ ) <TITLE></TITLE>;
	- в) < $DIV$  > </br/> $V$ ;
	- г) <HEAD></HEAD>
- 14.WEB страницы имеют расширение …
	- а) gif;
	- б) jpeg;
	- в) png;
	- г) html.
- 15.Текст или графический объект, по щелчку которого выполняется переход к файлу, фрагменту файла или странице HTML в интрасети или Интернете. Какой объект описан?

а) гипертекст;

б) гиперссылка;

в) путь к файлу;

г) URL-адрес.

16.Схема навигации, осуществляющая последовательный переход от одной страницы web-сайта к другой, называется …

а) иерархической схемой;

б) пошаговой;

в) линейной;

г) решетка.

17.В чем заключается оптимизация изображения?

а) уменьшение размера изображения по горизонтали и вертикали;

б) поиск компромисса между его качеством и объемом файла;

в) сжатие графики;

г) уменьшение количества цветов в палитре изображения.

18.Домен.ru – …

a) означает принадлежность к рекламной организации;

б) обозначает страну;

- в) обозначает принадлежность к образовательной организации;
- г) ничего конкретного не означает.

19.Что такое World Wide Web:

a) всемирная информационная система с гиперсвязями, существующая на технической базе Internet;

б) программа, с помощью которой, осуществляется доступ в Internet;

в) система обмена информацией на определѐнную тему между абонентами сети.

20.Компьютер, подключенный к Интернет, обязательно входит в состав:

а) локальной сети;

- б) глобальной сети;
- в) корпоративной сети;
- г) региональной сети.

21.Телеконференция - это:

а) обмен письмами в глобальных сетях;

б) информационная система в гиперсвязях;

в) служба приема и передачи файлов любого формата;

г) система обмена информацией между абонентами компьютерной сети.

д) процесс создания, приема и передачи web-страниц.

22.Компьютер, предоставляющий свои ресурсы в пользование другим компьютерам при совместной работе

а) адаптером;

б) сервером;

в) коммутатором;

г) клиент-сервером.

23.Комплекс аппаратных и программных средств, позволяющих компьютерам обмениваться данными:

- а) интерфейс;
- б) магистраль;
- в) компьютерная сеть;
- г) адаптеры.
- 24.Группа компьютеров, связанных каналами передачи информации и находящихся в пределах территории, ограниченной небольшими размерами: комнаты, здания, предприятия, называется:
	- а) глобальной компьютерной сетью;
	- б) информационной системой с гиперсвязями;
	- в) локальной компьютерной сетью;
	- г) электронной почтой;
	- д) региональной компьютерной сетью?
- 25.Что такое ролловер?
	- а) карта изображения;
	- б) фоновый рисунок;
- в) ссылка, меняющая цвет или форму при наведении на нее указателя мыши;
	- г) пиктограмма.
- 26.Определить позицию, задать координаты вывода элемента webстраницы на экран позволяет технология…
	- а) HTML;
	- $6$ ) CSS;
	- в) гипертекстовая технология;
	- г) web-технология.
- 27.Какой графический формат предпочтительно использовать для передачи в Интернет оптимизированной фотографии?
	- а) gif;
	- б) tiff;
	- в) jpeg;
	- г) bmp.
- 28.Элементы web-страницы, которые дают возможность запрашивать у пользователя определенную информацию, называются…
	- а) формам;
	- б) диалоговыми окнами;
	- в) фреймами;
	- г) таблицами.
- 29.Программа, работающая на сервере в фоновом режиме, занимающаяся обслуживанием различных пользователей, называется …
	- а) операционная система;
	- б) сетевая операционная система;
	- в) сетевой демон;
	- г) информационная система.
- $30.$ Узел это ...
	- а) только клиент, подключенный через модем к провайдеру;
	- б) только сервер;
	- в) любой компьютер;

г) любой компьютер, подключенный к Интернету, имеющий IPадрес.

- 31.Отметьте два верных варианта. Какие значения может принимать атрибут выравнивания текста ALIGN?
	- а) left;
	- б) top;
	- в) center;
	- г) bottom.
- 32.Отметьте два верных варианта. Какие теги способны изменить цвет шрифта?
	- а)<HTML>... </HTML>;
	- $6)$  <BODY> ... </BODY>;
	- в) <FONT> ... </FONT>;
	- г)  $<\!\!P\!\!>...<\!\!P\!\!>$ ;
	- д) < $BIG$ >...</ $BIG$ >...
- 33.Записывая абзац, между двумя соседними словами вы поставили 5 пробелов. Сколько пробелов вы увидите в браузере?
	- а) пять;
	- б) один;
	- в) ни одного;
	- г) два.

34.Записывая на HTML свое имя. Иван Гавриков написал так: <p> Иван  $\Gamma$ авриков  $\langle p \rangle$ . Как покажет этот текст браузер?

- а) в две строчки;
- б) в одну строчку с двумя пробелами;
- в) в одну строчку с одним пробелом;
- г) не покажет вовсе.
- 35.Какой тег способен изменить цвет фона документа?
	- а) <HTML> ... </HTML>;
	- $6)$  <BODY>...<BODY>;
	- в) <FONT> ... </FONT>;
	- $\Gamma$ ) < $P$ > $\geq$ ... < $\langle P \rangle$ .
- 36.В начале файла HTML в тэге BODY с помощью атрибута VLINK= определяют цвет. Назовите объект.
	- а) ссылки;
	- б) активной ссылки;
	- в) фона;
	- г) отработанной ссылки.
- 37.Какой парный тэг используют для выделения полужирным шрифтом?
	- a)  $\leq S$ ;
	- $(6)$  <B>;
	- $B)$  <U>;
	- $\Gamma$ )  $\leq$   $\geq$ .

38.Имя тега, которым задается строка таблицы

- а) table;
- б) tr;
- в)  $td$ ;
- г) cell;
- д) row.
- 39.Какое значение надо указать в атрибуте type <input type=…>, чтобы пользователь мог выбрать только один вариант из предложенных?
	- а) checkbox;
	- б) button;
	- в) radio;
	- г) select.

40.Кнопка формы для отправки файла на сервер …

- a) <input type="submit">;
- $(6)$   $\leq$ input type="button">;
- $\mathbf{B}$ ) <input type="image">;
- $\Gamma$ )  $\leq$ input type="file">.
- 41.Выберите верный вариант подключения внешней каскадной таблицы стилей
	- a)  $\langle$ style $>$ ……… $\langle$ style $>$ ;
	- $\delta$  <a href=2.html>;
	- в) <a href=http://stylesheet.ru/text/css>;
	- г) <link rel= "stylesheet" type="text/css" href="default.css" >.

42.Гарнитура шрифта в CSS определяется

- а) font-style;
- б) font-family;
- в) font-variant;
- г) font-weight.
- 43.Свободно позиционируемый текстовый блок в CSS организуются с помощью элемента …
	- a)  $\langle \text{div} \rangle$ ;
	- $(6)$   $\leq p \geq$ ;
	- $\mathbf{B}$ ) <pre>;
	- $r$   $>$   $\text{br}$  $>$ .
- 44.При позиционировании слоя в CSS задано свойство z-index. Что оно определяет?
	- а) порядок слоя;
	- б) точную позицию слоя;
	- в) видимость слоя;
	- г) размер окна вывода.
- 45.A:link в CSS определяет стиль
	- а) для посещенной ссылки;
	- б) для активной ссылки;
	- в) для ссылки при наведении на нее курсора;
	- г) стиль для обычной, непосещенной ссылки.
- 46.Свойство text-decoration определяет:
	- а) расстояние между символами;
	- б) внешний вид (подчеркивание текста);
	- в) величину отступа первой строки;

г) расстояние между строками.

47.Возможность прокрутки фонового изображения определяется свойством:

а) background-image;

- б) background-repeat;
- в) background-attachment;
- г) background- position.

48.Свойство padding определяет:

а) размер внешнего поля вокруг блокового элемента;

б) отступ внутри блокового элемента от его границы до расположенных в нем элементов;

в) величину отступа первой строки;

- г) расстояние между строками.
- 49.Свойство # menu {border: 4px solid black;} определяет внешний вид
	- а) любого элемента с id="menu";
	- б) только блокового (div- элемента) с id="menu";
	- в) любого элемента класса «menu»;
	- г) любого блокового элемента (div- элемента).

50.Выберите контекстный селектор:

- a)  $h1$ ,  $b \{color: red\}$
- $\delta$ ) h1 b {color: red}
- в) a: link {color: red}
- г) h1.selector {color: red}

### **3.2 Примерные темы рефератов:**

- 1. История развития сети Интернет
- 2. Принципы организации локальных компьютерных сетей
- 3. Схема организации сети Интернет
- 4. Адресация в сети Интернет, протокол IP
- 5. Основные классы IP сетей
- 6. Взаимодействие протоколов сети Интернет
- 7. Система доменных имен DNS
- 8. Всемирная паутина WWW
- 9. Идентификаторы URI и URL
- 10.Протокол передачи гипертекста HTTP
- 11.Языки разметки гипертекста HTML и XHTML
- 12.Каскадные таблицы стилей CSS
- 13.Включения на стороне сервера SSI
- 14.Скриптовый язык программирования JavaScript
- 15.Интерфейс CGI
- 16.Язык программирования PHP
- 17.Интерфейс CGI.
- 18.Объектно-ориентированное программирование на языке JavaScript.
- 19.Технология построения интерактивных пользовательских интерфейсов AJAX.
- 20.Разработка интерактивных веб-страниц с использованием библиотеки JQuery.
- 21.Web-cерверы. Пассивные и активные web-cерверы. Основы клиентсерверного взаимодействия.
- 22.Обзор технологий серверного интернет-программирования (CGI/Perl, PHP, ASP, SSI и др.), их поддержка различными операционными системами и webсерверами.
- 23.Основы работы с базами данных в интернет-приложениях. Обзор типичных интернет-технологий баз данных.
- 24.XML: стандарты, области применения, связанные технологии и возможности.
- 25.DTD определение типа документа. Основные структурные элементы DTD. Внешние и внутренние DTD.

## **3.3 Примерные темы контрольных заданий:**

- 1. Применение искусственного интеллекта в разработке новых информационных технологий
- 2. Концепции интеллектуальной компьютерной программы
- 3. Структура интеллектуальных вычислительных алгоритмов
- 4. Инструментальные средства создания Web-сайтов.
- 5. Особенности информационной цивилизации и социальная информатика.
- 6. Web-революция. Социальные и экономические последствия Интернетреволюции.
- 7. Искусственный интеллект. Основные понятия.
- 8. История развития вычислительной техники. Поколения ЭВМ.
- 9. Микропроцессор: история, внутренняя организация и работа.
- 10.Программное обеспечение: уровни и классификация.
- 11.Современные операционные системы, их разновидности и различия.
- 12.Системы управления базами данных. Основные понятия и классификация.
- 13.Компьютерные вирусы. Основные понятия и классификация.
- 14.Языки программирования: классификация и история развития.
- 15.Языки программирования высокого уровня.
- 16.Локальные вычислительные сети. Состав и архитектура.
- 17.Глобальные сети ЭВМ. Определение и общая характеристика.
- 18.Структурное и объектно-ориентированное программирование.
- 19.Особенности применения ассиметричных кодов в современных системах защиты информации.
- 20.Информационные системы. Основные понятия. Классификация информационных систем.
- 21.Экономико-социальные информационные системы. Основные виды и назначение.
- 22.Информатика как наука, её история и аспекты.
- 23.Рекурсивные алгоритмы. Важнейшие не вычислительные алгоритмы: поиск и сортировка.
- 24.Машина фон Неймана. Принципы работы, применение.
- 25.Классификация и особенности современных программ защиты информации.

### **4. Методические материалы, определяющие процедуры оценивания знаний, умений, навыков и (или) опыта деятельности, характеризующих этапы формирования компетенций**

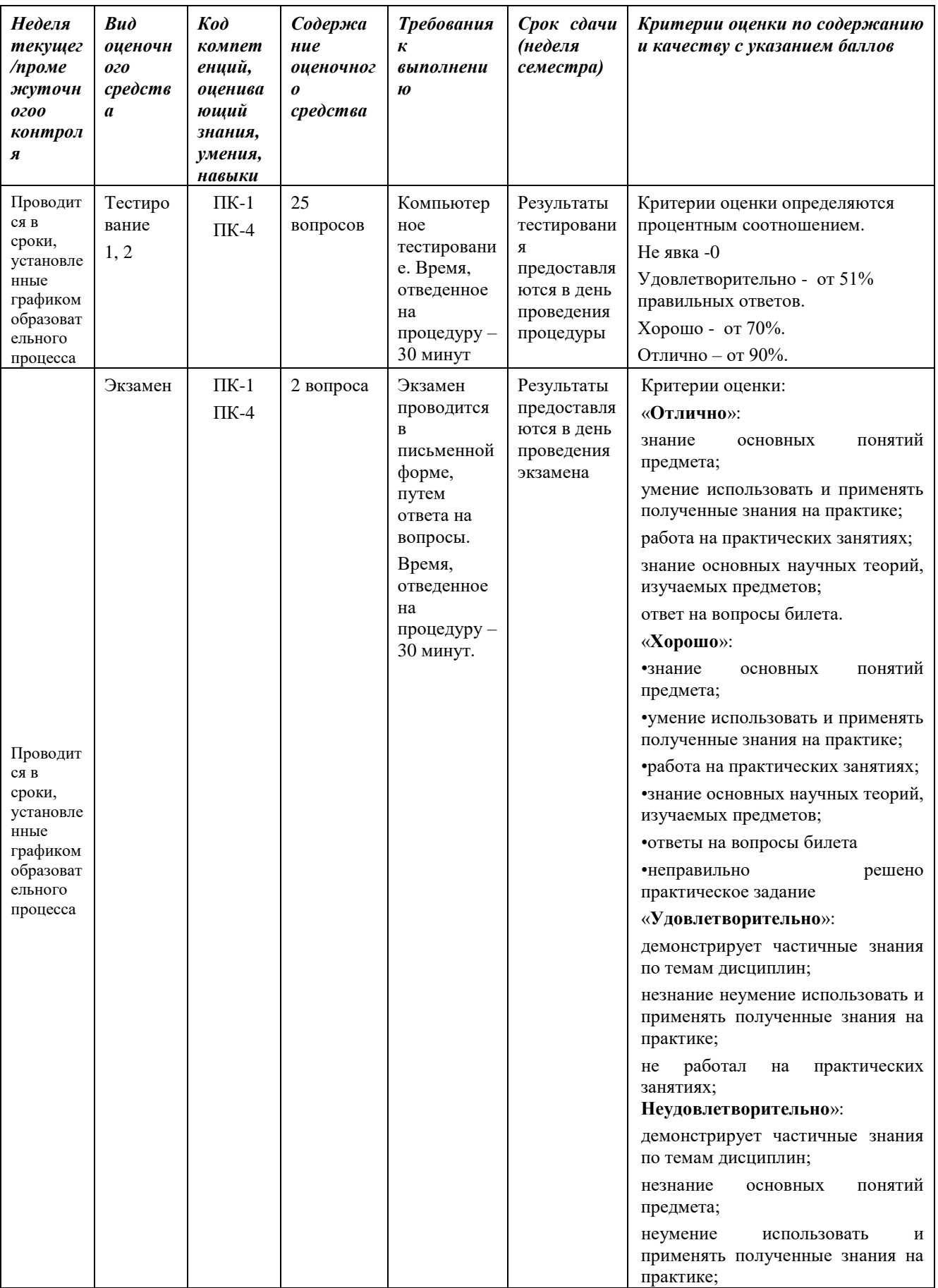

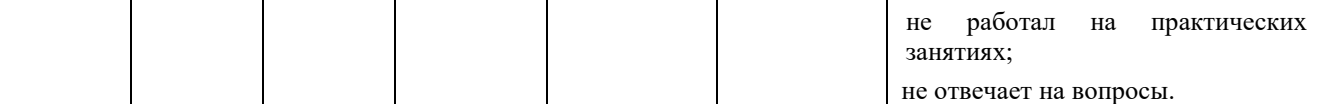

### **4.1 Типовые вопросы, выносимые на экзамен:**

- 1. Глобальная сеть, всемирная паутина.
- 2. Что такое web-сайт, web-страница, web- сервер, гипертекстовый и гипермедиа-документ?
- 3. Классификация web-сайтов.
- 4. Этапы разработки web-сайта.
- 5. Работы, выполняемые на этапе планирования и реализации web-сайта.
- 6. Тестирование и публикация web-сайта.
- 7. Рекламирование и сопровождение web-сайта.
- 8. Навигационная схема сайта, базовые схемы навигации.
- 9. Основные (стандартные) элементы web-страницы, их функциональное назначение.
- 10.Основы web-дизайна (академический стиль, шрифт, цвет, контраст, графика, анимация).
- 11.Язык разметки гипертекста (теги, атрибуты, конструкция HTMLдокумента).
- 12.Клиентская часть среды проектирования. Программы просмотра WEBстраниц (обозреватели, браузеры), характеристика, возможности и особенности
- 13.Основные теги форматирования текста.
- 14.Вставка таблиц на web-странице.
- 15.Размещение графики на web-странице.
- 16.Построение гипертекстовых связей (внутренние и внешние гиперссылки).
- 17.Формы в web-дизайне
- 18.Технология CSS. Назначение.
- 19.Способы подключения каскадных таблиц стилей.
- 20.Динамические эффекты в CSS.
- 21.Форматы web-графики, оптимизация.
- 22.Основы языка HTML. Правила построения HTML документов, теги, параметры, значения.
- 23.Структура HTML документа. Раздел заголовка и тело документа.
- 24.Форматирование символов. Заголовки, шрифты, размеры шрифта, цветовое оформление текста.
- 25.Разбиение документа на части, выравнивания, отступы.
- 26.Организация ссылок внутри одного документа. Обеспечение навигации по документу.
- 27.Организация связи между отдельными документами. Создание навигационной панели.
- 28.Списки нумерованные, их создание и особенности. Использование списка при организации оглавления.
- 29.Создание маркированных списков. Использование в качестве маркера графического изображения.
- 30.Списки- определения и их применение при построении простой справочной системы.
- 31.Графика на Web- страницах, ее возможности. Использование графики в качестве фона Web- страницы.
- 32.Встраиваемое изображение. Размеры, рамки. Взаимное расположение изображения и текста.
- 33.Изображение как часть элемента строки.
- 34.Представление информации с помощью таблиц. Основные методы построения и использования таблиц. Заголовок, рамки, размеры. Расстояние между ячейками таблицы, отступ от границы ячейки от содержимого, рамки, размеры.
- 35.Использование таблицы как средство форматирования Web- страниц. Размещение данных внутри ячейки, различные способы выравнивания.
- 36.Организация данных с помощью фреймов. Фреймы, особенности создания и использования.
- 37.Использование простой фреймовой структуры для задания оглавления и документов.
- 38.Обеспечение взаимодействия между фреймами.
- 39.Использование простой фреймовой структуры для задания оглавления одного документа. Обеспечение навигации по документу. <Плавающие фреймы, создание и использование>
- 40.Формы, правила построения и обработки. Использование форм для обеспечения диалога с пользователем.
- 41.Дизайн на основе таблиц и шаблонов.
- 42.Анимация элементов web-страниц.
- 43.Объектная модель документа.
- 44.Как пишутся web-сценарии.
- 45.Размещение готового сайта в сети Интернет
- 46.Раскрутка WEB сайтов.
- 47.Регистрация в поисковых системах и каталогах.
- 48.Проблема поиска информации в Интернет.
- 49.Характеристики WEB сайтов
- 50.Перспективы развития web технологий.

Итоговое начисление баллов по дисциплине осуществляется в соответствии с разработанной и внедренной балльно-рейтинговой системой контроля и оценивания уровня знаний и внеучебной созидательной активности обучающихся.

### *КАФЕДРА ИНФОРМАЦИОННЫХ ТЕХНОЛОГИЙ И УПРАВЛЯЮЩИХ СИСТЕМ*

# **МЕТОДИЧЕСКИЕ УКАЗАНИЯ ДЛЯ ОБУЧАЮЩИХСЯ ПО ОСВОЕНИЮ ДИСЦИПЛИНЫ «АДАПТИРОВАННЫЕ ИНФОРМАЦИОННЫЕ ТЕХНОЛОГИИ»**

**Направление подготовки:** 01.03.02 Прикладная математика и информатика **Профиль:** Программирование, математическое моделирование **Уровень высшего образования:** бакалавриат **Форма обучения:** очная

> Королев 2023

### **1. Общие положения**

**Целью** изучения дисциплины является приобретение теоретических и практических навыков в области интернет-технологий, Web-программирования и Web-дизайна для решения прикладных задач в профессиональной деятельности.

### **Задачи дисциплины:**

- Познакомить с базовыми концепциями и приемами Web-программирования.
- Расширить представление о современных Web-технологиях.
- Приобрести навыки в использовании современных языков программирования для создания Web-приложений.
- Развитие самостоятельности при создании Web-сервисов, сайтов, порталов с использованием изученных технологий.

### **2. Указания по проведению практических занятий**

**Практическое занятие 1.**

**Вид практического занятия:** подготовка реферата

**Образовательные технологии***:* самостоятельное решение и групповое обсуждение результатов

**Тема и содержание практического занятия:** История и основные тенденции развития Web-технологий. Поиск информации в Интернет с использованием языка запросов по теме реферата. Оптимизация запросов.

**Продолжительность занятия** – 2 ч.

**Практическое занятие 2.**

**Вид практического занятия:** смешанная форма практического занятия.

**Образовательные технологии***:* самостоятельное решение и групповое обсуждение результатов

**Тема и содержание практического занятия:** Создание Web-страниц. Основы HTML. Структура HTML документа и основные теги.

**Продолжительность занятия** – 2 ч.

**Практическое занятие 3.**

**Вид практического занятия:** смешанная форма практического занятия.

**Образовательные технологии***:* самостоятельное решение и групповое обсуждение результатов

**Тема и содержание практического занятия:** Графика в web-дизайне. **Продолжительность занятия** – 2 ч.

**Практическое занятие 4.**

**Вид практического занятия:** смешанная форма практического занятия.

**Образовательные технологии***:* самостоятельное решение и групповое обсуждение результатов

**Тема и содержание практического занятия:** Организация Web-сайта. Табличная верстка сайта. Карта сайта.

### **Продолжительность занятия** – 2 ч.

### **Практическое занятие 5.**

**Вид практического занятия:** смешанная форма практического занятия.

**Образовательные технологии***:* самостоятельное решение и групповое обсуждение результатов

**Тема и содержание практического занятия:** Организация Web-сайта. Блочная верстка сайтов. Формы. Фреймы.

**Продолжительность занятия** – 2 ч.

### **Практическое занятие 6.**

**Вид практического занятия:** смешанная форма практического занятия.

**Образовательные технологии***:* самостоятельное решение и групповое обсуждение результатов

**Тема и содержание практического занятия:** Каскадные таблицы стилей (CSS). Оформление при помощи CSS

**Продолжительность занятия** – 2 ч.

### **Практическое занятие 7.**

**Вид практического занятия:** смешанная форма практического занятия.

**Образовательные технологии***:* самостоятельное решение и групповое обсуждение результатов

**Тема и содержание практического занятия:** Системы управления контентом (CMS).

**Продолжительность занятия** – 2 ч.

### **Практическое занятие 8.**

**Вид практического занятия:** смешанная форма практического занятия.

**Образовательные технологии***:* самостоятельное решение и групповое обсуждение результатов

**Тема и содержание практического занятия:** Администрирование и адаптация систем управления контентом (CMS) на примере WordPress.

**Продолжительность занятия** – 2 ч.

### **3. Указания по проведению лабораторного практикума**

### **Лабораторное занятие 1.**

**Вид занятия:** Смешанная форма

**Образовательные технологии:** работа в группах, онлайн-обсуждение,

использование поисковых систем.

**Тема занятия**: Введение в Web-технологии и поиск информации в Интернет **Содержание:**

- 1. Исторический обзор развития Интернета.
- 2. Основы работы интернет-протоколов TCP/IP.
- 3. Практическая работа с DNS: определение IP по доменному имени.
- 4. Основы работы метапоисковых систем.
- 5. Формирование оптимизированных запросов для поисковых систем.

### **Продолжительность занятия** – 2 ч.

### **Лабораторное занятие 2.**

**Вид занятия:** Смешанная форма

**Образовательные технологии**: компьютерное симулирование.

**Тема занятия**: Основы HTML

**Содержание:**

- 1. Введение в структуру языка HTML.
- 2. Создание базовой HTML страницы: заголовки, абзацы, ссылки.
- 3. Практическая работа с тегами и атрибутами.
- 4. Работа с гиперссылками и изображениями.

**Продолжительность занятия** – 2 ч.

### **Лабораторное занятие 3.**

**Вид занятия:** Смешанная форма

**Образовательные технологии**: компьютерное симулирование.

**Тема занятия**: Графика в web-дизайне

**Содержание:**

- 1. Обзор файловых форматов графики.
- 2. Интеграция изображений в документ HTML.
- 3. Создание и редактирование GIF-анимации.

**Продолжительность занятия** – 2 ч.

### **Лабораторное занятие 4.**

**Вид занятия:** Смешанная форма

**Образовательные технологии**: самостоятельное решение и групповое обсуждение результатов

**Тема занятия**: Табличная верстка сайта

**Содержание:**

- 1. Введение в основы сайтостроения.
- 2. Табличная верстка: создание таблиц, стилизация, группировка данных.
- 3. Практика создания сайта с табличной версткой.

**Продолжительность занятия** – 2 ч.

### **Лабораторное занятие 5.**

**Вид занятия:** Смешанная форма

**Образовательные технологии**: самостоятельное решение и групповое обсуждение результатов

**Тема занятия**: Блочная верстка и работа с формами

### **Содержание:**

- 1. Основы блочной верстки.
- 2. Создание и стилизация HTML-форм.

3. Работа с фреймами и их настройка.

### **Продолжительность занятия** – 2 ч.

### **Лабораторное занятие 6.**

**Вид занятия:** Смешанная форма **Образовательные технологии**: компьютерное симулирование. **Тема занятия**: Каскадные таблицы стилей (CSS) **Содержание:**

- 1. Введение в CSS.
- 2. Создание и подключение стилевых файлов.

3. Практика стилизации элементов страницы с использованием CSS.

**Продолжительность занятия** – 2 ч.

### **Лабораторное занятие 7.**

**Вид занятия:** Смешанная форма

**Образовательные технологии**: самостоятельное решение и групповое обсуждение результатов.

**Тема занятия**: Работа с CMS Joomla

### **Содержание:**

- 1. Установка и настройка Joomla.
- 2. Создание и редактирование контента на сайте.
- 3. Работа со шаблонами, модулями и плагинами.

### **Продолжительность занятия** – 2 ч.

### **Лабораторное занятие 8.**

**Вид занятия:** Смешанная форма

**Образовательные технологии**: компьютерное симулирование.

**Тема занятия**: Администрирование и адаптация CMS WordPress

- **Содержание:**
	- 1. Установка WordPress на локальный сервер.
	- 2. Создание и управление контентом: страницы, записи, меню.
	- 3. Установка и настройка плагинов и тем.

### **Продолжительность занятия** – 2 ч.

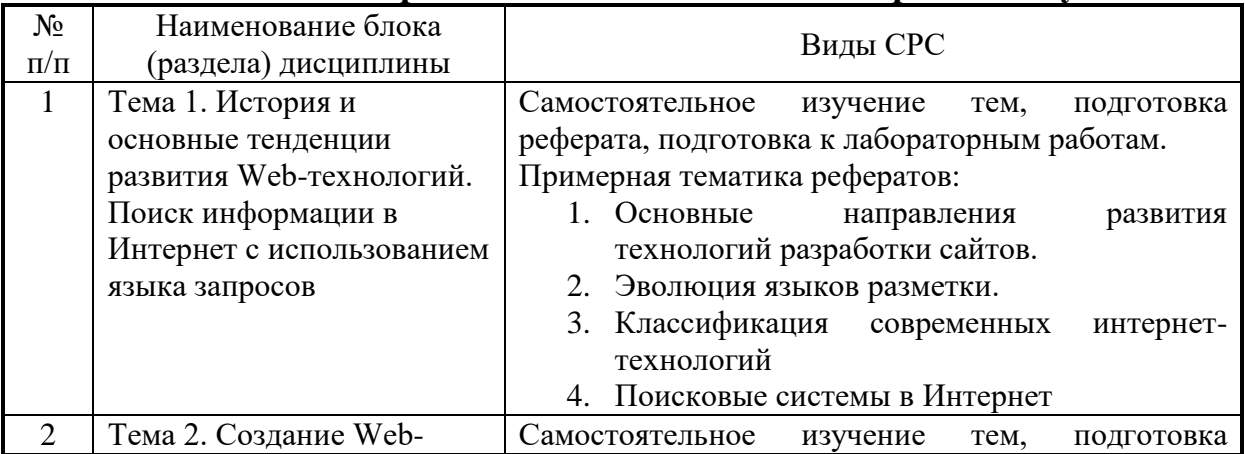

### **4. Указания по проведению самостоятельной работы студентов**

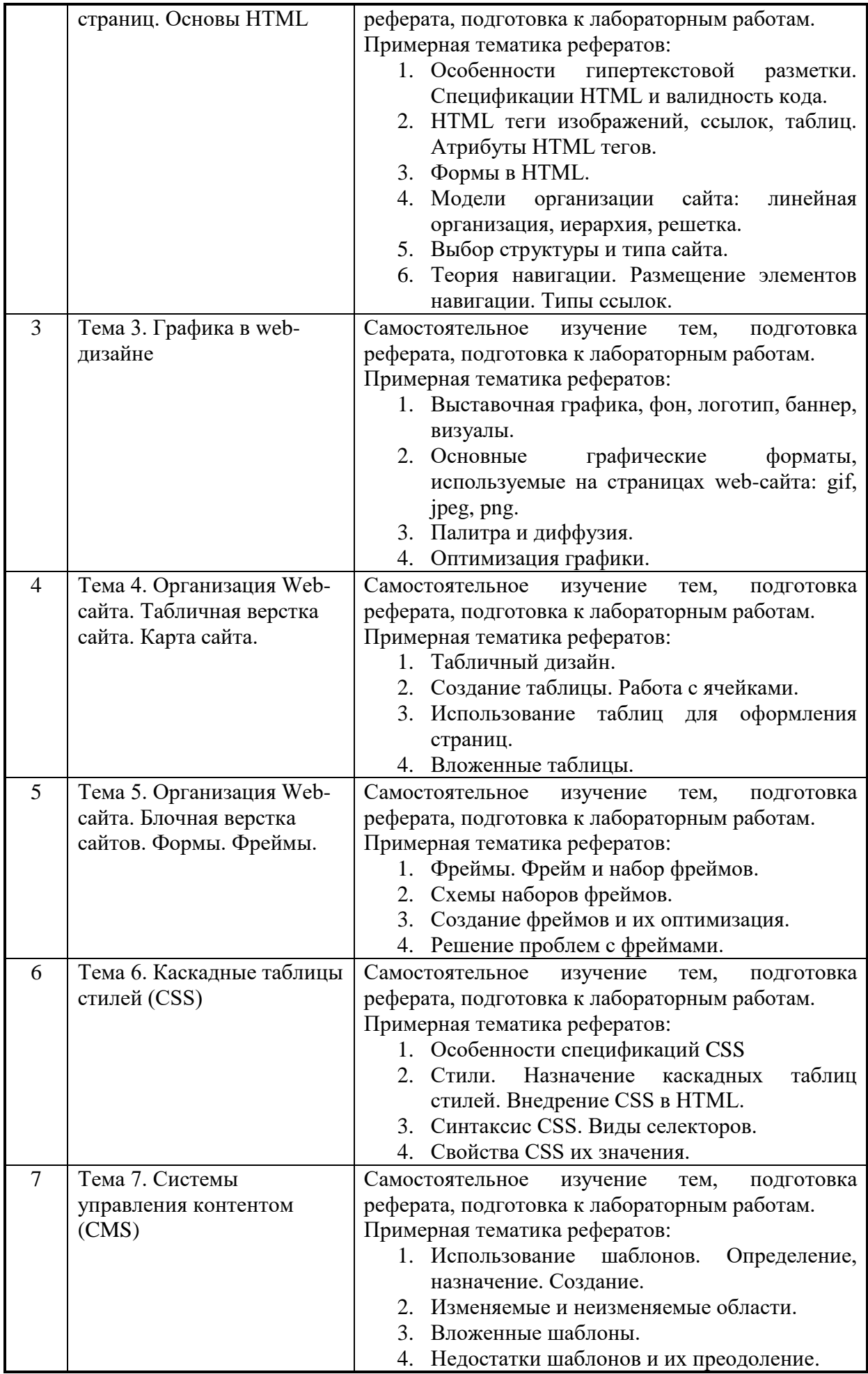

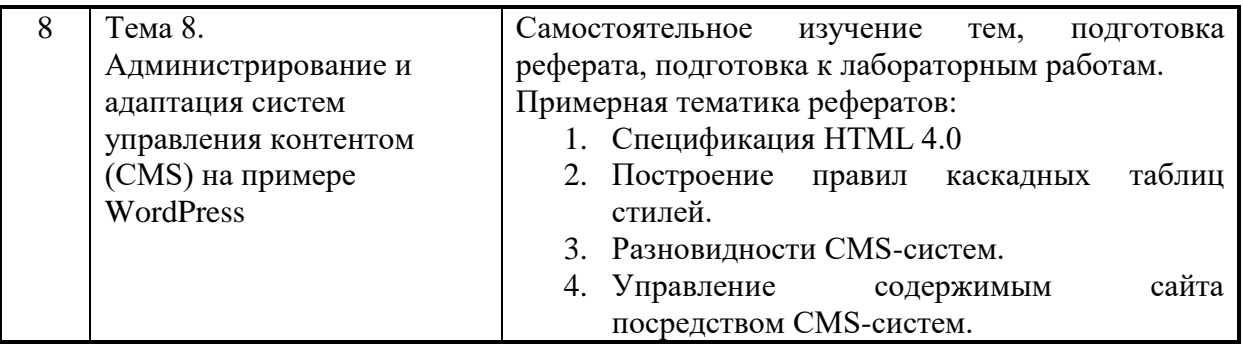

### **5. Указания по проведению контрольных работ для обучающихся очной формы обучения**

Целью выполнения контрольного задания является закрепление теоретического материала по дисциплине «Адаптированные информационные технологии» и отработка практических навыков проектирования и создания webсайта.

Студент должен определить цель сайта, целевую аудиторию, провести планирование, реализацию и тестирование веб-сайта по заданной преподавателем или выбранной самостоятельно тематике. Контент сайта должен быть отобран, вычитан и оптимизирован.

Контрольная работа представляет собой разработанный web-проект и документацию к нему. Обязательными элементами web-проекта являются: flashбаннер, web-сайт. Web-сайт должен состоять не менее, чем из 4-х разделов и содержать текстовую и графическую информацию, внутренние и внешние гиперссылки. При разработке web-сайта студент должен обязательно использовать технологии HTML и CSS, другие технологии по своему усмотрению. Web- редактор верстки сайта может быть выбран на усмотрение студента, но согласован с руководителем.

Документация к контрольной работе должна содержать следующие разделы:

– Введение

- Планирование и реализация веб-сайта
- Заключение
- Список литературы
- Приложения

В разделе Введение необходимо кратко описать тематику веб-сайта, цель и задачи контрольного задания.

В разделе Планирование и реализация веб-сайта необходимо раскрыть поэтапную разработку веб-сайта.

В этом разделе должны быть рассмотрены следующие обязательные вопросы:

1. Планирование

- Цель разработки веб-сайта
- Аудитория, на которую рассчитан веб-сайт
- Обратная связь
- Обновление
- Разделы (информация в наиболее общем виде)
- Структура (физическая и логическая)
- 2. Реализация
	- Сбор информации и ее обработка (графической, текстовой, анимации)
	- Разработка дизайна домашней страницы
	- Навигация (расположение панели и тип ссылок)
	- Дизайн внутренних страниц
	- Программное обеспечение, выбранное для верстки веб-сайта
	- Используемые веб-технологии

Следует отразить используемые форматы веб-графики, ее оптимизировать и вычислить объемы графических файлов, определить и показать общий объем веб-сайта.

В разделе Заключение необходимо описать, что было сделано в работе и перспективы дальнейшего использования созданного веб-сайта.

Результаты проектирования и реализации, а также дизайн веб-сайта и его элементов должны быть представлены в разделе Приложения, содержащей следующие материалы:

- физическая структура веб-сайта;
- логическая структура веб-сайта;
- дизайн домашней страницы;
- дизайн одной из внутренних страниц;
- баннер.

Контрольная работа предоставляется на диске (web-проект) и на бумажном носителе (документация к нему)

При защите контрольной работы студент делает краткое сообщение о теме работы, целях и задачах работы. Затем демонстрирует веб-сайт и отвечает на дополнительные вопросы.

### **Основная литература:**

- 1. Немцова Т. И. Компьютерная графика и web-дизайн : Учебное пособие. 1. Москва ; Москва : Издательский Дом "ФОРУМ" : ООО "Научно-издательский центр ИНФРА-М", 2020. - 400 с. - ISBN 978-5-8199-0703-0. - Электронная программа (визуальная). Электронные данные : электронные. URL: http://znanium.com/go.php?id=1039321
- 2. Гуриков С. Р. Интернет-технологии : Учебное пособие. 1. Москва ; Москва : Издательство "ФОРУМ" : ООО "Научно-издательский центр ИНФРА-М", 2019. - 184 с. - ISBN 9785000914489. - Электронная программа (визуальная). Электронные данные : электронные.URL: http://znanium.com/go.php?id=995496
- 3. Шишов, О.В. Современные технологии и технические средства информатизации : Учебник / Национальный исследовательский Мордовский государственный университет им. Н.П. Огарева. - 1. - Москва : ООО "Научноиздательский центр ИНФРА-М", 2021. - 462 с. - ISBN 978-5-16-011776-8. - ISBN 978-5-16-104211-3. URL: http://znanium.com/catalog/document?id=367931

### **Дополнительная литература:**

- 1. Федотова, Е.Л. Информационные технологии и системы : Учебное пособие / Московский институт электронной техники. - 1. - Москва : Издательский Дом "ФОРУМ", 2020. - 352 с. - ISBN 978-5-8199-0376-6. - ISBN 978-5-16-100454-8. - ISBN 978-5-16-003446-1.URL: http://znanium.com/catalog/document?id=356007
- 2. Яшин, В.Н. Информатика: программные средства персонального компьютера : Учебное пособие / Самарский государственный технический университет. - 1. - Москва : ООО "Научно-издательский центр ИНФРА-М", 2018. - 236 с. - ISBN 978-5-16-006788-9. - ISBN 978-5-16-100158-5. URL: http://znanium.com/catalog/document?id=302916
- 3. Бабаш, А.В. История защиты информации в зарубежных странах : Учебное пособие / Национальный исследовательский университет "Высшая школа экономики"; Национальный исследовательский университет "Высшая школа экономики". - 1. - Москва : Издательский Центр РИОР, 2021. - 284 с. - ISBN 978-5-369-01844-6. - ISBN 978-5-16-108476-2. - ISBN 978-5-16-016110-5. URL: http://znanium.com/catalog/document?id=368004

## **7. Перечень ресурсов информационно-телекоммуникационной сети «Интернет», необходимых для освоения дисциплины**

### **Интернет-ресурсы**:

[http://www.infojournal.ru](http://www.infojournal.ru/) – Научно-образовательный портал, <http://www.interface.ru/> – Научно-образовательный портал. <http://citforum.ru/> – CIT forum <http://www.opennet.ru/> - Opennet.py <http://www.intuit.ru/> – Национальный открытый университет <http://www.w3.org/> – Консорциум WWW, технологии и стандарты

### **8. Перечень информационных технологий, используемых при осуществлении образовательного процесса по дисциплине**

### **Перечень программного обеспечения:**

MSOffice, Internet Explorer, Notepad++.

### **Информационные справочные системы:**

Электронные ресурсы образовательной среды «МГОТУ» в системе обучения при помощи информационных и электронных технологий e-Learning.